## **Table of Contents**

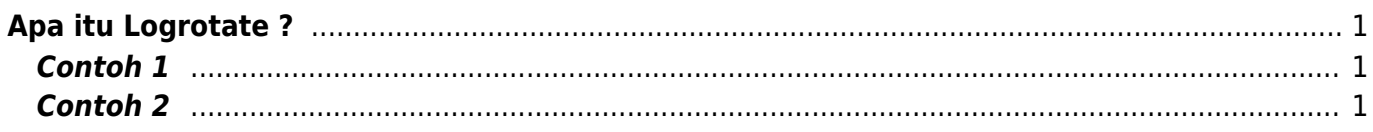

```
Apa itu Logrotate ?
```
Logrotate adalah sistem manajemen yang otomatis merotasi dan mengkompressi file log kemudian menyimpan backupnya dengan nama lain.

Mengapa file log harus di rotasi? Jika file log tidak di rotasi dan dikompress, maka file tersebut dapat menghabiskan hardisk.

Logrotate biasanya sudah terinstall otomatis di sistem linux dan anda tinggal melakukan konfigurasinya saja.

Kami menggunakan sistem operasi Centos dan untuk melihat versi logrotate bisa dengan menjalankan perintah berikut ini

logrotate -v

## <span id="page-2-1"></span>**Contoh 1**

```
/var/log/apt/history.log {
   rotate 12
   monthly
   compress
   missingok
   notifempty
}
```
**rotate** akan menyimpan backup sebanyak 12 file **monthly** akan dirotasi setiap sebulan sekali, variable lainya **daily**, **weekly compress** file akan dikompresi **missingok** tidak menampilkan error meskinpun file log, dalam hal ini sesuai contoh yaitu history.log tidak ada **notifempty** tidak akan dirotasi jika file log kosong

## <span id="page-2-2"></span>**Contoh 2**

```
/var/log/dir/*.log {
     daily
     missingok
     rotate 14
     compress
     notifempty
     create 0640 apache apache
     sharedscripts
     postrotate
         systemctl reload httpd
     endscript
}
```
Merotasi semua file \*.log yang terdapat didalam folder **/var/log/dir/ create 0640 apache apache** otomatis menciptakan file log kosong dengan owner adalah **apache** dan group **apache sharedscripts** akan menjalankan script **systemctl reload example-app** sekali saja meskipun file log yang dirotasi lebih dari satu (\*.log) **postrotate to endscript** adalah script yang akan dijalankan setelah rotasi selesai

Artikel

[Membuat Custom Log yang Dirotasi Logrotate Setiap Hari](https://www.pusathosting.com/kb/linux/logrotate/membuat-custom-log-logrotate-per-hari)

From: <https://www.pusathosting.com/kb/> - **PusatHosting Wiki**

Permanent link: **<https://www.pusathosting.com/kb/linux/logrotate?rev=1584786334>**

Last update: **2020/03/21 06:25**

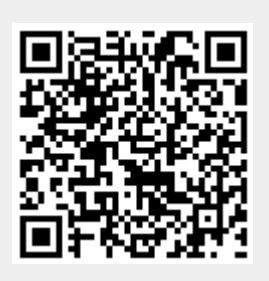